# INVESTMENT INFORMATION

#### Note Number

□ Add New Owner □ Replace a Current Owner

### PLEASE ADD THE FOLLOWING OWNER

| Prefix Name of New Owner                   |               | Social Security Number | Date of Birth |     |  |
|--------------------------------------------|---------------|------------------------|---------------|-----|--|
| Gender                                     | Daytime Phone | Email                  |               |     |  |
| Mailing Address                            |               | City                   | State         | ZIP |  |
| Physical Address (If different than above) |               | City                   | State         | ZIP |  |

□ I understand there may be tax consequences for this change.

New Owner Signature

## PLEASE REMOVE THE FOLLOWING OWNER

| Printed Relinquishing Owner Name                                                         |      |
|------------------------------------------------------------------------------------------|------|
|                                                                                          |      |
| Relinquishing Owner Signature                                                            | Date |
| □ Check if relinquishing Owner is deceased. Include certified copy of death certificate. |      |
| RIMARY OWNER                                                                             |      |

□ I/we hereby authorize Church Extension Plan to change the ownership of the Promissory Note(s) listed above.

Please report interest earned under the name and Social Security Number of the following Primary Owner:

Primary Owner Name

Primary Owner Signature

### SUBMITTING YOUR FORM

To submit your completed form with all required attachments, send a scanned PDF (or similar format) to investment@cepnet.com or mail/fax the document(s) to the address/fax number below.

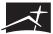

# Church Extension Plan

PARTNERS in MINISTRY®

Church Loans | Investments | Retirement

Social Security Number

Date

Date